### ESP32C3-CORE Development Board

#### special attention

The classic model (the version with TTL serial port to USB) must install the CH343 driver to download the firmware normally. The default CDC driver can only print logs, but the download speed will fail if the speed is too slow. drive portal

The new model (USB direct connection) can be directly burned, and Win8 and above systems do not need to install drivers. You can use Luatools to burn normally, but you cannot use LuatIDE. USBExcept that you need to select the firmware with words when programming, *GPIO18/19 will be occupied as USB pins*, which should be avoided, and there is no difference in other functions.

#### Remark

Note, since **the win7** system does not have its own winusbdriver, and Microsoft has stopped supporting this system as early as 2020, so if you need to use it, 简约版开发板please upgrade to **a system above win8**, or go to <u>the Espressif original manual</u> to install the driver

warn

If you need to use GPIO18/19 for the new model, you can connect USB-TTL to UART0 for flashing and viewing logs, and do not use the onboard TypeC for flashing and logging.

#### Flashing and Burning Tutorial

Serial port burning tutorial, the log baud rate is 921600

#### 1. Product Description

CORE ESP32 core board is a core board designed based on Espressif ESP32-C3, the size is only 21mm\*51mm, and the edge of the board is designed with stamp holes, which is convenient for developers to use in different scenarios. The core board supports UART, GPIO, SPI, I2C, ADC, PWM and other interfaces, which can be selected according to actual needs.

#### 2. Hardware resources

- Size length and width 21mm\*51mm
- 1 way SPI FLASH, onboard 4MB, support up to 16MB
- 2-way UART interface, UART0~UART1, among which the download port is UART0
- 5 channels of 12-bit ADC, the highest sampling rate is 100KSPS
- 1 low-speed SPI interface, support master mode
- 1 way IIC controller
- 4-way PWM interface, any GPIO can be used
- 15 GPIO external pins, reusable
- 2-way SMD LED indicator light
- 1 way reset button + 1 way BOOT button
- 1 USB to TTL download and debug port
- 2.4G PCB onboard antenna

#### 3. Pin definition

# 合宙ESP32-C3开发板正反面实拍图

Wiki.LuatOS.COM

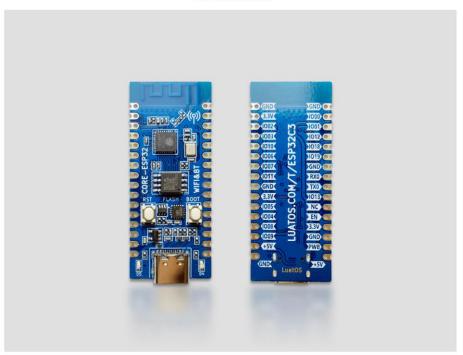

# 合宙ESP32-C3开发板PinOut示意图

- V4.22110201 -

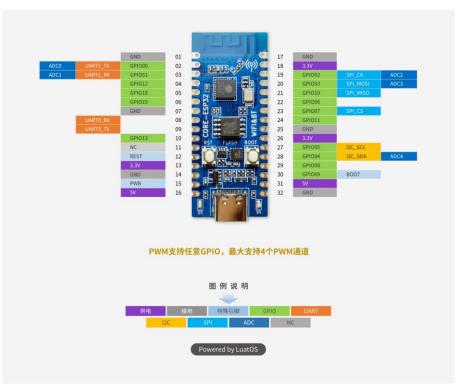

### **Detailed pin description**

| serial<br>number | name  | Default function after reset                                                              | multiplexing<br>function | power domain | Pull-up and<br>pull-down<br>ability |
|------------------|-------|-------------------------------------------------------------------------------------------|--------------------------|--------------|-------------------------------------|
| 32               | GND   | grounding                                                                                 |                          |              |                                     |
| 31               | 5V    | 5V power interface, connected to VBUS of USB                                              |                          |              |                                     |
| 30               | BOOT  | GPIO09, input                                                                             | BOOTMODE                 | VDD3P3_CPU   | UP/DOWN                             |
| 29               | IO08  | GPIO08, input, output, high impedance                                                     |                          | VDD3P3_CPU   | UP/DOWN                             |
| 28               | IO04  | GPIO04, input, output, high impedance                                                     | I2C_SDA/ADC_4            | VDD3P3_RTC   | UP/DOWN                             |
| 27               | IO05  | GPIO05, input, output, high impedance                                                     | I2C_SCL/ADC_5            | VDD3P3_RTC   | UP/DOWN                             |
| 26               | 3.3V  | Chip power supply, 3.3V                                                                   |                          |              |                                     |
| 25               | GND   | grounding                                                                                 |                          |              |                                     |
| twenty<br>four   | PB_11 | GPIO11, input, output, high impedance                                                     | VDD_SPI                  | VDD3P3_CPU   | UP/DOWN                             |
| twenty<br>three  | IO07  | GPIO07, input, output, high impedance                                                     | SPI2_CS                  | VDD3P3_CPU   | UP/DOWN                             |
| twenty<br>two    | IO06  | GPIO06, input, output, high impedance                                                     |                          | VDD3P3_CPU   | UP/DOWN                             |
| twenty one       | IO10  | GPIO10, input, output, high impedance                                                     | SPI2_MISO                | VDD3P3_CPU   | UP/DOWN                             |
| 20               | IO03  | GPIO03, input, output, high impedance                                                     | SPI2_MOSI/ADC_3          | VDD3P3_RTC   | UP/DOWN                             |
| 19               | IO02  | GPIO02, input, output, high impedance                                                     | SPI2_CK/ADC_2            | VDD3P3_CPU   | UP/DOWN                             |
| 18               | 3.3V  | Chip power supply, 3.3V                                                                   |                          |              |                                     |
| 17               | GND   | grounding                                                                                 |                          |              |                                     |
| 16               | 5V    | 5V power interface, connected to VBUS of USB                                              |                          |              |                                     |
| 15               | PWB   | Chip 3.3V power supply control, high level is effective, can be suspended when not in use |                          |              |                                     |
| 14               | GND   | grounding                                                                                 |                          |              |                                     |
| 13               | 3.3V  | Chip power supply, 3.3V                                                                   |                          |              |                                     |
| 12               | RESET | chip reset                                                                                |                          | VDD3P3_RTC   |                                     |
| 11               | NC    |                                                                                           |                          |              |                                     |
| 10               | IO13  | GPIO13, input, output, high impedance                                                     |                          | VDD3P3_CPU   | UP/DOWN                             |

| serial<br>number | name  | Default function after reset          | multiplexing<br>function | power domain | Pull-up and<br>pull-down<br>ability |
|------------------|-------|---------------------------------------|--------------------------|--------------|-------------------------------------|
| 09               | U0_RX | GPIO20, input, output, high impedance | UART0_RX                 | VDD3P3_CPU   | UP/DOWN                             |
| 08               | U0_TX | GPIO21, input, output, high impedance | UART0_TX                 | VDD3P3_CPU   | UP/DOWN                             |
| 07               | GND   | grounding                             |                          |              |                                     |
| 06               | IO19  | GPIO19, input, output, high impedance | USB_D+                   | VDD3P3_CPU   | UP/DOWN                             |
| 05               | IO18  | GPIO18, input, output, high impedance | USB_D-                   | VDD3P3_CPU   | UP/DOWN                             |
| 04               | IO12  | GPIO12, input, output, high impedance | SPIHD                    | VDD3P3_CPU   | UP/DOWN                             |
| 03               | IO01  | GPIO1, input, output, high impedance  | UART1_RX/ADC_1           | VDD3P3_CPU   | UP/DOWN                             |
| 02               | IO00  | GPIO0, input, output, high impedance  | UART1_TX/ADC_0           | VDD3P3_CPU   | UP/DOWN                             |
| 01               | GND   | grounding                             |                          |              |                                     |

• Any GPIO can be used as a PWM pin, and the number is the same as GPIO, but 同时只能开启4路PWMit must be noted

# 4. Function Introduction

### 1. Power supply

CORE-ESP32-C3 core board supports the following 3 ways of power supply:

- Type-C interface power supply (default)
- 5V and GND pin header power supply
- 3V3 and GND pin header power supply

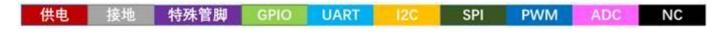

The preferred power supply method during debugging: TYPE-C USB interface power supply.

#### 2. LED Control

The Hezhou CORE ESP32 core board has 2 LEDs on board. Developers can refer to Table 4-1 to control the corresponding pins.

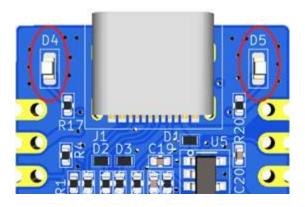

Table 4-1

| <b>LED</b> number | Corresponding to GPIO | pin function         | describe    |
|-------------------|-----------------------|----------------------|-------------|
| D4                | IO12                  | GPIO12 configuration | active high |
| D5                | IO13                  | GPIO13 configuration | active high |

# 3. Button Introduction

There are two buttons on Hezhou CORE ESP32 core board, among which the BOOT button can realize the BOOT download function, and the RST button can realize the reset function, and the pin control refers to Table 4-2.

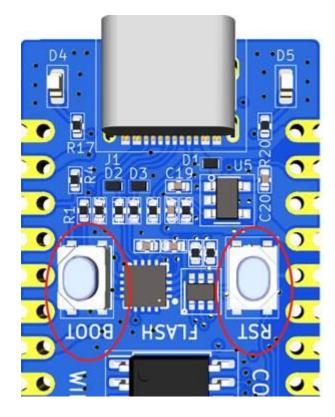

Table 4-2

| key number | pin function                                                  | describe   |
|------------|---------------------------------------------------------------|------------|
| BOOT/GPIO9 | When the button is pressed, the chip enters the download mode | active low |
| RST        | When the button is pressed, the chip resets                   | active low |

# 4. External SPI FLASH control

For pin control, refer to Table 4-3.

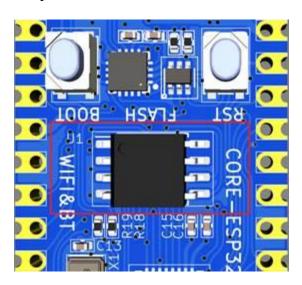

Table 4-3

| flash pin<br>label | Corresponding to GPIO | pin function                                | Pull-up and pull-down ability |
|--------------------|-----------------------|---------------------------------------------|-------------------------------|
| SPICS0             | -                     | GPIO14 configuration, FLASH_CS, chip select | UP/DOWN                       |
| SPIQ               | -                     | GPIO17 configuration, FLASH_D1, data pin 1  | UP/DOWN                       |
| SPID               | -                     | GPIO16 configuration, FLASH_D0, data pin 0  | UP/DOWN                       |
| SPICLK             | -                     | GPIO15 configuration, FLASH_CK, clock       | UP/DOWN                       |

Note: The CORE ESP32 core board equipped with ESP32-C3 is the version without built-in FLASH, and the external SPI FLASH is mounted by default. If you encounter a core without external SPI FLASH, you need to pay attention to the specific model of the main chip. Using built-in Flash GPI011/12/13is not available.

Schedule 4-4

| 订购型号        | 嵌入式 flash | 环境温度 (°C) | 封装 (mm)     |
|-------------|-----------|-----------|-------------|
| ESP32-C3    | _         | -40 ∼ 105 | QFN32 (5*5) |
| ESP32-C3FN4 | 4 MB      | −40 ~ 85  | QFN32 (5*5) |
| ESP32-C3FH4 | 4 MB      | -40 ∼ 105 | QFN32 (5*5) |

# **Precautions for use**

- 1. The BOOT (IO09) pin cannot be pulled down before power-on, and the ESP32 will enter the download mode.
- 2. Use the IO08 pin for design, and it is not recommended to pull it down directly, because when downloading and programming, the IO08 pin is at low level, and the serial port cannot be used for downloading.
- 3. IO12 (GPIO12) and IO13 (GPIO13) are multiplexed for SPI signals SPIHD and SPIWP in QIO mode. In order to increase the number of available GPIOs, the development board chooses the DIO mode of 2-wire SPI. IO12 and IO13 are not connected to flash. Use your own compilation When installing the software, you need to pay attention to configure the flash as DIO mode.
- 4. The VDD of the external SPI flash has been linked to the 3.3V power supply system. It does not need to configure other power supplies when using it. The common 2-wire SPI communication method is adopted. The corresponding pins are shown in Table 4-3.
- 5. GPIO11 is the VDD pin of SPI flash by default, it needs to be configured before it can be used as GPIO.